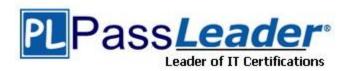

Vendor: SAP

Exam Code: C\_HANAIMP142

Exam Name: SAP Certified Application Associate (Edition

2014) - SAP HANA

Version: DEMO

#### **QUESTION 1**

A customer wants to reproduce the following SQL statement in SAP HANA:

```
SELECT P.PROD_NAME, P.PROD_ID, PT.PROD_DESC
FROM PRODUCTS P,
PROD_TEXTS PT
WHERE P.PROD ID=PT.PROD ID;
```

Which of the following SQLScript constructs is equivalent to this SQL statement and yields the best performance?

```
A. ot_products= CE_COLUMN_TABLE(PRODUCTS);
    ot_prodtexts= CE_COLUMN_TABLE(PROD_TEXTS);
    ot_all=CE_JOIN(:ot_products, :ot_prodtexts, [PROD_ID]);
    output=CE_PROJECTION(:ot_all, [PROD_NAME, PROD_ID, PROD_DESC]);
B. SELECT P.PROD_NAME, P.PROD_ID, NULL as PROD_DESC
    FROM PRODUCTS P UNION
    SELECT NULL as PROD_NAME, PT.PROD_ID, PT.PROD_TEXTS
    FROM PROD_TEXTS PT;
C. SELECT P.PROD_NAME, P.PROD_ID, PT.PROD_DESC FROM PRODUCTS P
    JOIN PROD_TEXTS PT ON P.PROD_ID=PT.PROD_ID;
D. ot_products= CE_COLUMN_TABLE(PRODUCTS);
    ot_prodtexts= CE_COLUMN_TABLE(PROD_TEXTS);
    ot_all=CE_UNION_ALL(:ot_products, :ot_prodtexts);
    output=CE_PROJECTION(:ot_all, [PROD_NAME, PROD_ID, PROD_DESC]);
```

#### Answer: A

#### **QUESTION 2**

Which of the following is a characteristic of SAP NetWeaver Business Warehouse (SAP NetWeaver BW) when migrating it to run on SAP HANA?

- A. The SAP NetWeaver BW Accelerator becomes faster.
- B. The sizing of your current SAP NetWeaver BW application servers has to be re-evaluated.
- C. The SAP NetWeaver BW application server can be co-deployed on the SAP HANA database hardware.
- D. The usage of the SAP NetWeaver BW Accelerator becomes obsolete.

# Answer: D

## **QUESTION 3**

You create an analytic view and want to restrict access to departments with specific values using analytic privileges.

Which tasks do you have to perform to accomplish this? (Choose three)

- A. Assign restricted values to the attribute view.
- B. Assign values to be restricted.
   Choose at least one information model to assign restrictions.
- C. Assign the analytic privilege to a user or role.
- D. Assign values to be restricted to a content table.
- E. Choose an attribute to define restricted values for it.

Answer: BCE

# **QUESTION 4**

Which of the following are characteristics of an agile data mart running on SAP HANA? (Choose two)

- A. Transformed application data is stored in the database.
- B. Queries run on highly normalized application data.
- C. Application data is transformed at query runtime.
- D. Application data is transformed before loading.

Answer: AD

#### **QUESTION 5**

Which SAP BusinessObjects tool do you use to visualize real-time key performance indicators with simu-lations?

- A. Explorer
- B. Analysis, edition for OLAP
- C. Web Intelligence
- D. Dashboards

Answer: D

# **QUESTION 6**

You have imported models from the development system.

What is the recommended way to activate dependent models in SAP HANA?

- A. Use the Activate with History function.
- B. Use the Where-Used List function.
- C. Use the Cascade Activate function.
- D. Activate each view manually.

Answer: C

## **QUESTION 7**

Which data provisioning method can you use to load data from SAP business content DataSources into SAP HANA? (Choose two)

- A. SAP Landscape Transformation (SLT)
- B. SAP Landscape Directory (SLD)
- C. SAP Direct Extractor Connection (DXC)
- D. SAP BusinessObjects Data Services

Answer: CD

# QUESTION 8

Which of the following objects would SAP HANA identify as the left object of a join in the

graphical calculation view?

- A. The object that has its field identified first in the join output.
- B. The object that is displayed on the left hand side in the join details panel.
- C. The object that is connected to the join node first.
- D. The object that is displayed on the left hand side in the graphical calculation view.

Answer: C

## **QUESTION 9**

Which of the following modeling objects can you use with a Star Join node? (Choose two)

- A. Aggregation node before the Star Join node
- B. Aggregation node after the Star Join node
- C. Calculation views of type dimension
- D. Projection node after the Star Join node

Answer: BC

#### **QUESTION 10**

Which information model can you use with measures from multiple fact tables?

- A. Analytic privilege
- B. Calculation view
- C. Attribute view
- D. Analytic view

Answer: B

# **QUESTION 11**

When table replication is suspended, what does the SAP Landscape Transformation (SLT) server do?

- A. It prevents the RFC connection from reading the source system logging tables.
- B. It deletes the database triggers and the logging tables in the source system.
- C. It stops the RFC connection and deletes the target tables in SAP HANA.
- D. It keeps reading via the RFC connection from the source system but does not load the data into SAP HANA.

Answer: A

#### **QUESTION 12**

What happens when you turn on replication of an SAP ERP source system using SAP Landscape Transformation (SLT)?

- A. SLT creates ABAP code in the ERP system that writes to application tables.
- B. SLT creates ABAP code in the ERP system that writes to logging tables.
- C. SLT creates database triggers in the ERP system that write to logging tables.
- D. SLT creates database triggers in the ERP system that write to application tables.

#### Answer: C

#### **QUESTION 13**

When do you set the Calculation Before Aggregation flag in a calculated column?

- A. To calculate on line item level
- B. To filter columns
- C. To improve the overall runtime
- D. To aggregate measures

## Answer: A

## **QUESTION 14**

What are benefits of using a business layer on top of SAP HANA? (Choose two)

- A. An extra layer of granular security
- B. Improved database calculation speed
- C. Fast throughput via BICS connectivity
- D. Users can use business names instead of technical names

# Answer: AD

# **QUESTION 15**

You are using SAP Landscape Transformation to replicate data into SAP HANA. Which of the following can you use to define the schema that the replicated data populates?

- A. Advanced replication settings (transaction iuuc\_repl\_content)
- B. Change Authoring Schema in the Quick Launch view
- C. Data Provisioning in the Quick Launch view
- D. Configuration & Monitoring Dashboard (transaction LTR)

#### Answer: D

# **QUESTION 16**

Prior to modeling in SAP HANA, you want to validate referential integrity between two very large tables in the SAP HANA database.

Which SAP HANA tool would you use?

- A. Data preview
- B. View contents
- C. View log
- D. SQL console

# Answer: D

# **Thank You for Trying Our Product**

# **PassLeader Certification Exam Features:**

- ★ More than 99,900 Satisfied Customers Worldwide.
- ★ Average 99.9% Success Rate.
- ★ Free Update to match latest and real exam scenarios.
- ★ Instant Download Access! No Setup required.
- ★ Questions & Answers are downloadable in PDF format and VCE test engine format.

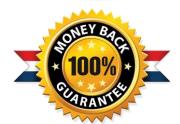

- ★ Multi-Platform capabilities Windows, Laptop, Mac, Android, iPhone, iPod, iPad.
- ★ 100% Guaranteed Success or 100% Money Back Guarantee.
- ★ Fast, helpful support 24x7.

View list of all certification exams: http://www.passleader.com/all-products.html

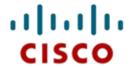

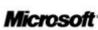

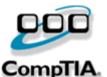

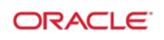

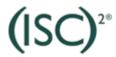

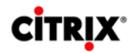

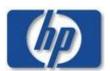

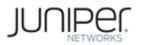

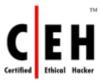

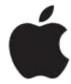

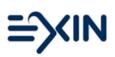

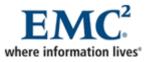

10% Discount Coupon Code: STNAR2014